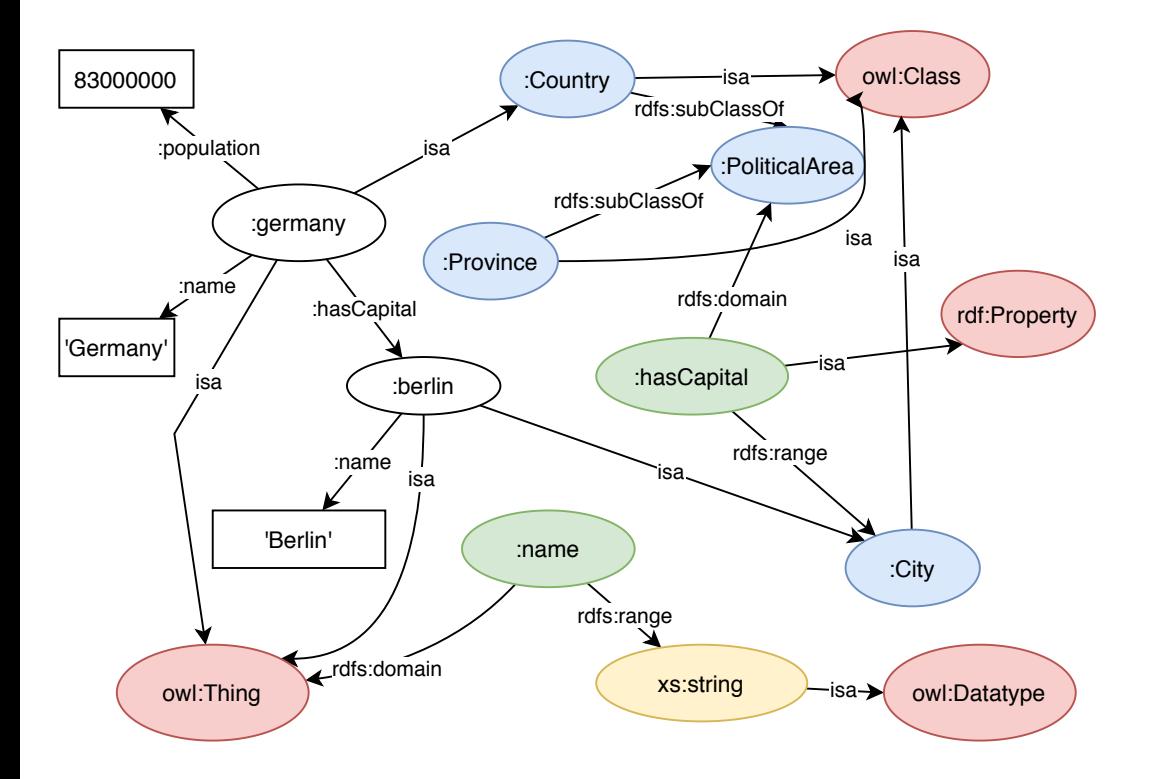

```
Yesterday: "Symbolic Reasoning"
Each logic, and thus also First-Order Logic provides a framework 
Background: Philosophical logics, mathematical logics, model theory aspects: 
               human reasoning about properties of the logic).
```
that can be used for symbolic reasoning:

FOL Formulas are strings, FOL reasoning are algorithms that work on their parse trees.

=> symbolic reasoning: all about Syntax, not Semantics

Formulas are evaluated wrt. first-order-logic structures/interpretations

Syntax: the symbols used for writing formulas:

\* logical symbols: ∧, ∃, ...

\* variables:  $x, y, ...$ 

\* depending on the application: predicate

symbols and function symbols, "signature"  $\Sigma$ 

for mondial:  $\Sigma$  = {Country, City, name, hasCapital, ...}

FOL Structure:  $\mathcal{S} = (I, \mathcal{D})$ 

 $\mathcal D$  is the domain ... the things in the real world.

 $I$  maps the symbols from  $\Sigma$  to the domain ...

Example: our "real-world-application" contains a (green) frog, and strings and numbers:

 $\mathcal{D} = \{ \bullet\} \cup$  Strings  $\cup$  Numbers ...

Signature to talk about the frog and its properties: (1-ary and 2-ary predicates and constant symbols)

 $\Sigma = \{$  Frog/1, Green/1, name/2, bob/c0  $\}$ 

Interpret the symbols in OUR structure/model  $\mathcal S$  (=current situation):

 $I(bob) = \begin{pmatrix} 0 \\ 0 \end{pmatrix}$  $(name) = \{$  ( $\bullet$ , "Bob"), ... } (a set of 2-tuples over  $\mathcal{D}$ )  $I$  (Frog) = {( $\bullet$ ), ... } (a set of 1-tuples over  $\mathcal{D}$ ) (an element from  $\mathcal{D}$ )

Knowledge base  $K$ : all frogs are green.

 $\forall x : \mathsf{Frog}(x) \rightarrow \mathsf{Green}(x)$ 

Our  $\mathcal S$  must be a model of  $\mathcal K$ :

Tableau calculus: what can we derive?

 $\forall x : \mathsf{Frog}(x) \rightarrow \mathsf{Green}(x)$ Frog(bob) Frog(X1)  $\rightarrow$  Green(X1) (introduce a tableau variable X1)  $\neg$  Frog (X1)  $\vee$  Green(X1) equivalent open two branches  $\neg$ Frog(X1) Green(X1)  $\Box$  X1  $\leftarrow$  bob  $\triangleright$  Green(bob)

 $\Rightarrow$  conclusion by reasoning: bob must be green in our S

 $\Rightarrow I$ (Green)  $\supseteq I$ (bob)  $I$ (Green)  $\supseteq$  { ( $\bigcirc$ )}

 $I$  practically is a database, containing unary and binary tables:

(note: DB is only on the syntax level, so bob  $\leftarrow$  >  $\bullet$  )

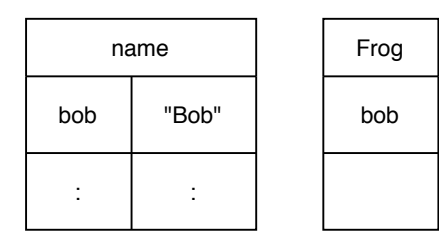

(the constant bob/c0 is like an object identifier)